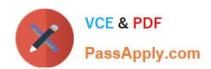

# **B2B-COMMERCE-DEVELOPER**<sup>Q&As</sup>

Salesforce Accredited B2B Commerce Developer

# Pass Salesforce B2B-COMMERCE-DEVELOPER Exam with 100% Guarantee

Free Download Real Questions & Answers PDF and VCE file from:

https://www.passapply.com/b2b-commerce-developer.html

100% Passing Guarantee 100% Money Back Assurance

Following Questions and Answers are all new published by Salesforce
Official Exam Center

- Instant Download After Purchase
- 100% Money Back Guarantee
- 365 Days Free Update
- 800,000+ Satisfied Customers

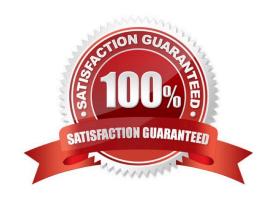

## https://www.passapply.com/b2b-commerce-developer.html 2024 Latest passapply B2B-COMMERCE-DEVELOPER PDF and VCE dumps Download

#### **QUESTION 1**

In which threeways can Salesforce B2B Commerce API sizing blocks support multiple API sizing requests? (3 answers)

- A. When different entities are specified in the method invocation.
- B. The sizing block is not removed.
- C. SZ\_ASSC is used.
- D. The sizing block is removedafter the first handler.
- E. SZ\_ASSC is not used.

Correct Answer: ADE

#### **QUESTION 2**

What are three ways to test the value of Page Label on any Salesforce B2B Commerce Community Page? (3 answers)

- A. Access the source HTML for the page viathe browser developer tools.
- B. Execute CCRZ.pagevars.pageLabels[\\'PAGE\_LABEL\_NAME\\') in the JavaScript console.
- C. Execute CCRZ.processPageLabelMap(\\'PAGE\_LABEL\_NAME\\') in the JavaScript console.
- D. Enable the \\'display page label names\\' in cc admin.
- E. Execute ((\\'PAGE\_LABEL\_NAME\\')) in the JavaScript console

Correct Answer: BCD

#### **QUESTION 3**

Which event should be triggered when user facing info, warning or error messages need to be displayed on a Visualforce page?

- A. showMessage
- B. displayPageMessage
- C. displayMessage
- D. pageMessage

Correct Answer: D

# https://www.passapply.com/b2b-commerce-developer.html 2024 Latest passapply B2B-COMMERCE-DEVELOPER PDF and VCE dumps Download

### **QUESTION 4**

Which method signature is used in the Global API\\'s?

- A. Changes based on API and Method name
- B. ccrz.cc\_Output (ccrz:cc\_Input input)
- C. Map
- D. List

Correct Answer: C

#### **QUESTION 5**

What are three ways to implement custom post Order processing? (3 answers)

- A. Use a Salesforce workflow rule that executes when an Order record is created.
- B. Extend cc\_hk\_invoice tohandle custom business logic post Order processing
- C. Use cc\_hk\_Order.placeTarget to define a new Order Confirmation page which executes additional business logic.
- D. Modify or add custom Cart formula fields to handle logic.
- E. Use Process builder to implement business processes that execute when an Order record is created.

Correct Answer: ACE

<u>Latest B2B-COMMERCE-</u> **DEVELOPER Dumps** 

B2B-COMMERCE-

**B2B-COMMERCE-**DEVELOPER PDF Dumps DEVELOPER Practice Test